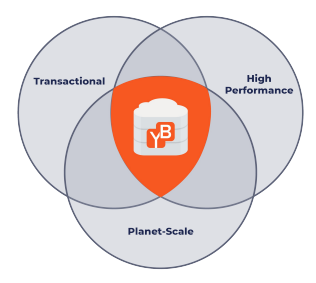

## **Distributed SQL Databases Deconstructed**

*Understanding Amazon Aurora, Google Spanner & the Spanner Derivatives*

Karthik Ranganathan Sid Choudhury April 18, 2019

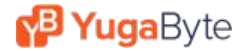

## Introduction

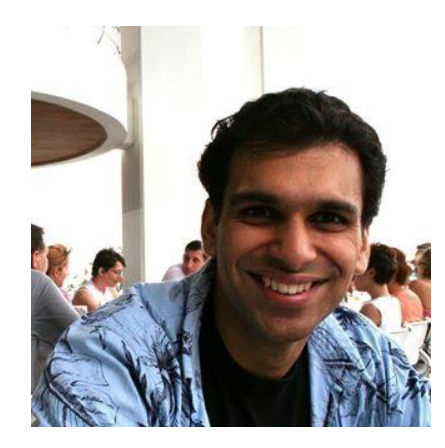

#### Karthik Ranganathan

Co-Founder & CTO, YugaByte Nutanix ♦ Facebook ♦ Microsoft IIT Madras, University of Texas-Austin

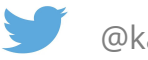

@karthikr

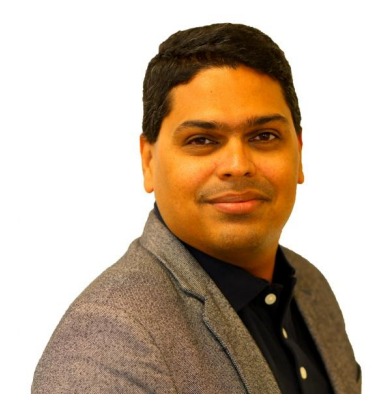

### Sid Choudhury

VP Product, YugaByte AppDynamics ♦ Salesforce ♦ Oracle IIT Kharagpur, University of Texas-Austin

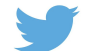

@SidChoudhury

### **P Yuga**Byte

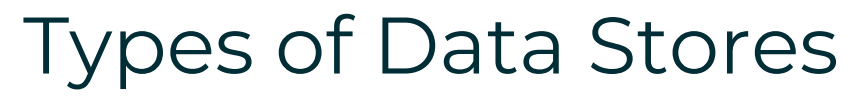

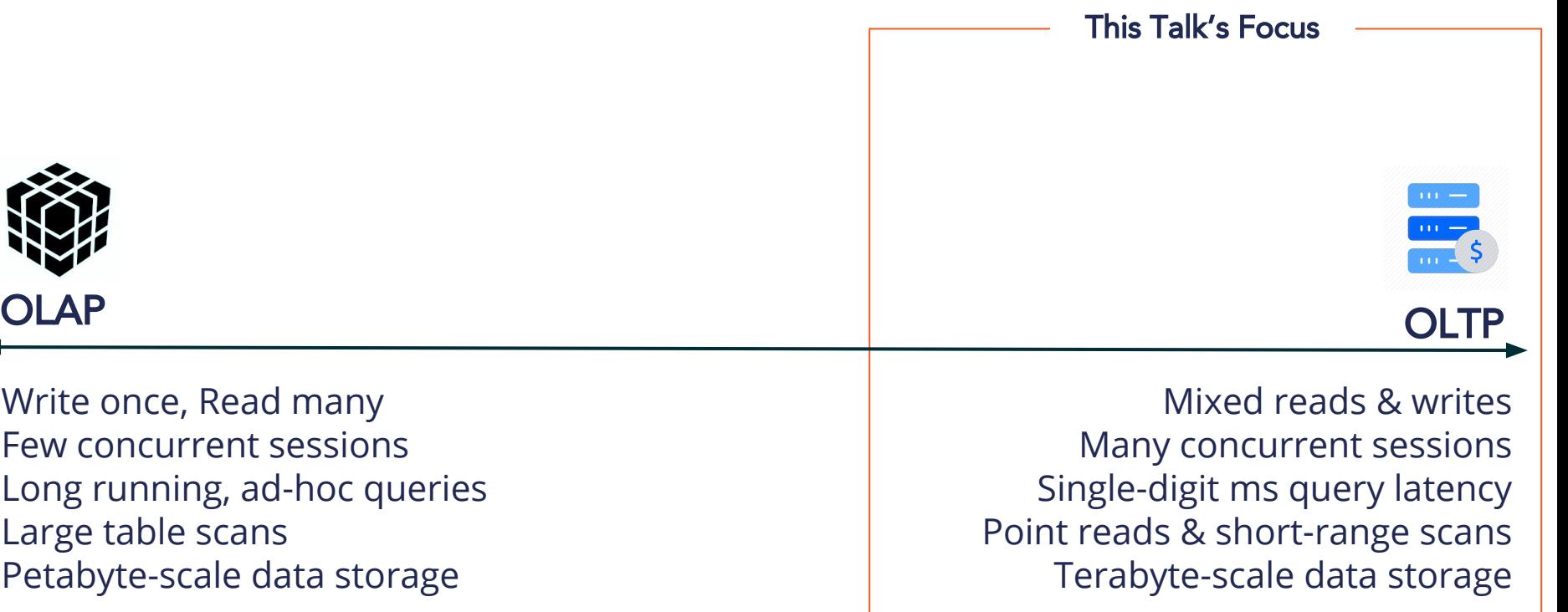

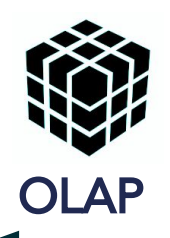

Write once, Read many Few concurrent sessions Long running, ad-hoc queries Large table scans Petabyte-scale data storage

#### YugaByte

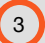

### Examples

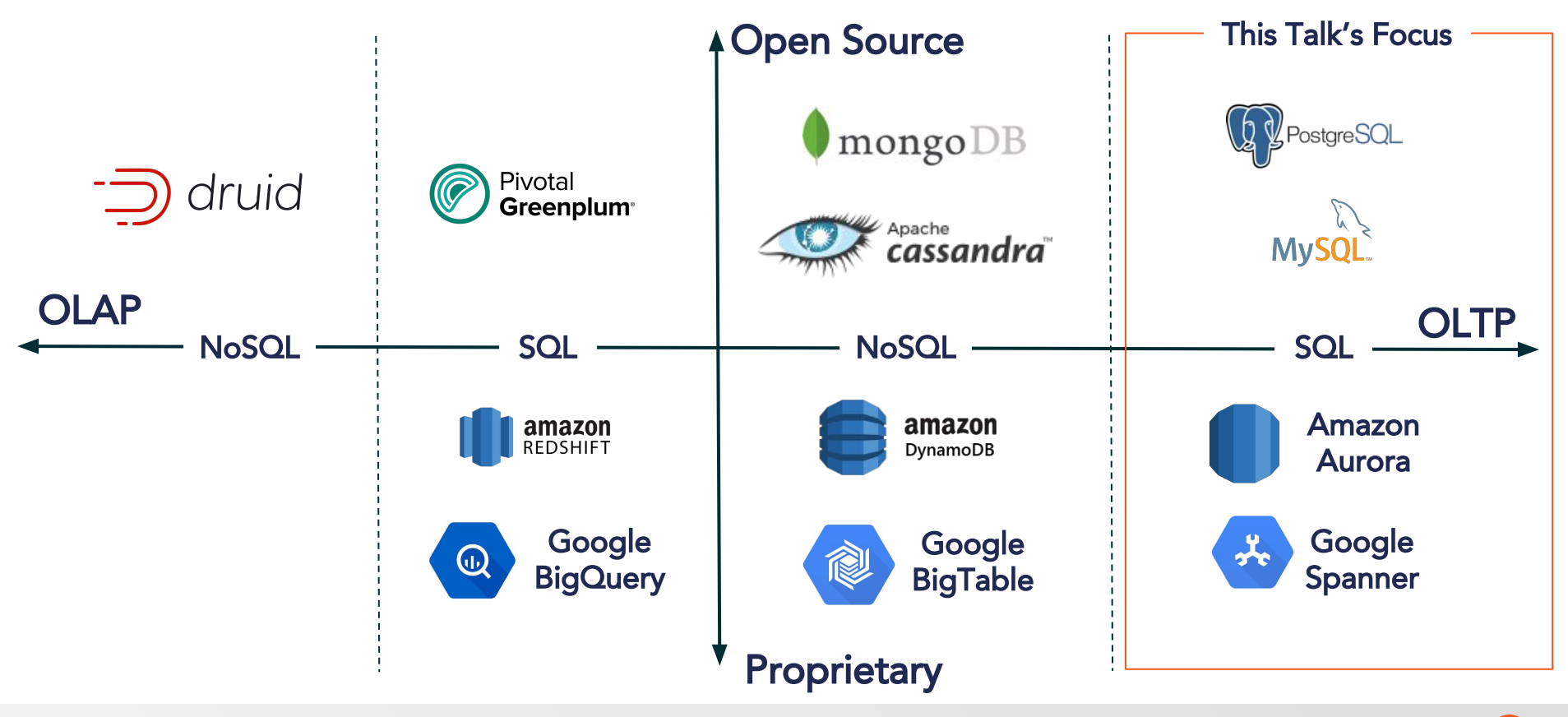

#### **B Yuga**Byte

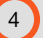

## Devs & SQL

- 1. Query Flexibility &
	- Model data once, change queries as business changes
	- Balance modeling richness with performance needs
- 2. Rich Ecosystem  $\mathcal{U}$ 
	- Data modeling & query examples
	- Developer IDEs & data visualization tools
	- Easy to reuse & build integrations
- 3. Universal Standard for Data Access  $\Box$ 
	- Learn once, use forever

## Devs & SQL

- 1. Large Dataset? M
	- No horizontal write scalability
	- Use manually sharded SQL or non-transactional NoSQL
- 2. Infrastructure Failures? 渣
	- No native failover & repair
	- Use complex replication schemes
- 3. Multi-Region/Geo-Distributed App? ©
	- Multi-master deployment is the only option
	- Data loss w/ Last Writer Wins (LWW) conflict resolution

### YugaByte

## Distributed SQL = Keep <sup>●</sup> & Remove ●

- 1. SQL Features
	- ACID, JOINs, foreign keys, serializable isolation
- 2. Horizontal Write Scalability
	- Scale write throughput by adding/removing nodes
- 3. Fault Tolerance With High Availability
	- Native failover & repair
- 4. Globally Consistent Writes
	- Lower end user latency and tolerate region failures
- 5. Low Read Latency
	- Strongly consistent (aka correct) reads

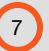

### Distributed SQL Architectures - Aurora vs Spanner

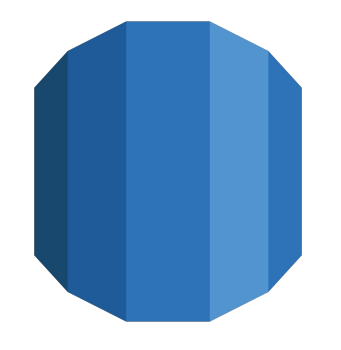

"*A highly available MySQL and PostgreSQL-compatible relational database service*"

Available on AWS since 2015

### Shared Storage Shared Nothing

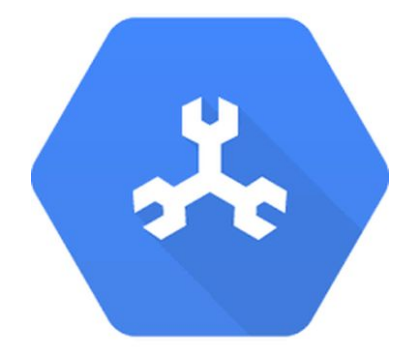

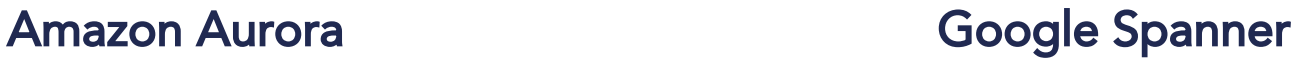

"*The first horizontally scalable, strongly consistent, relational database service*"

Available on Google Cloud since 2017

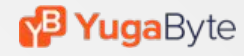

## **#1 SQL Features**

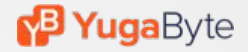

## Depth of SQL Support

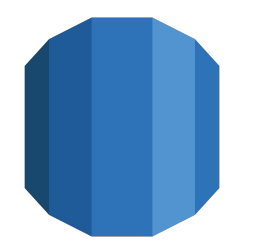

MySQL and PostgreSQL-compatible **Subset of MySQL/PostgreSQL features** 

**MySQL and PostgreSQL** Compatible

The Amazon Aurora database engine is fully compatible with existing MySQL and PostgreSQL open source databases, and

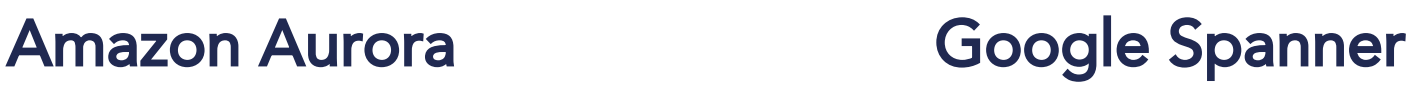

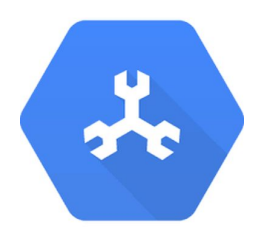

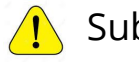

Foreign keys and referential integrity

Cloud Spanner doesn't have foreign key constraints or triggers. If you rely on these features, you must move this functionality to your application.

### YugaByte

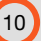

## Aurora vs Spanner

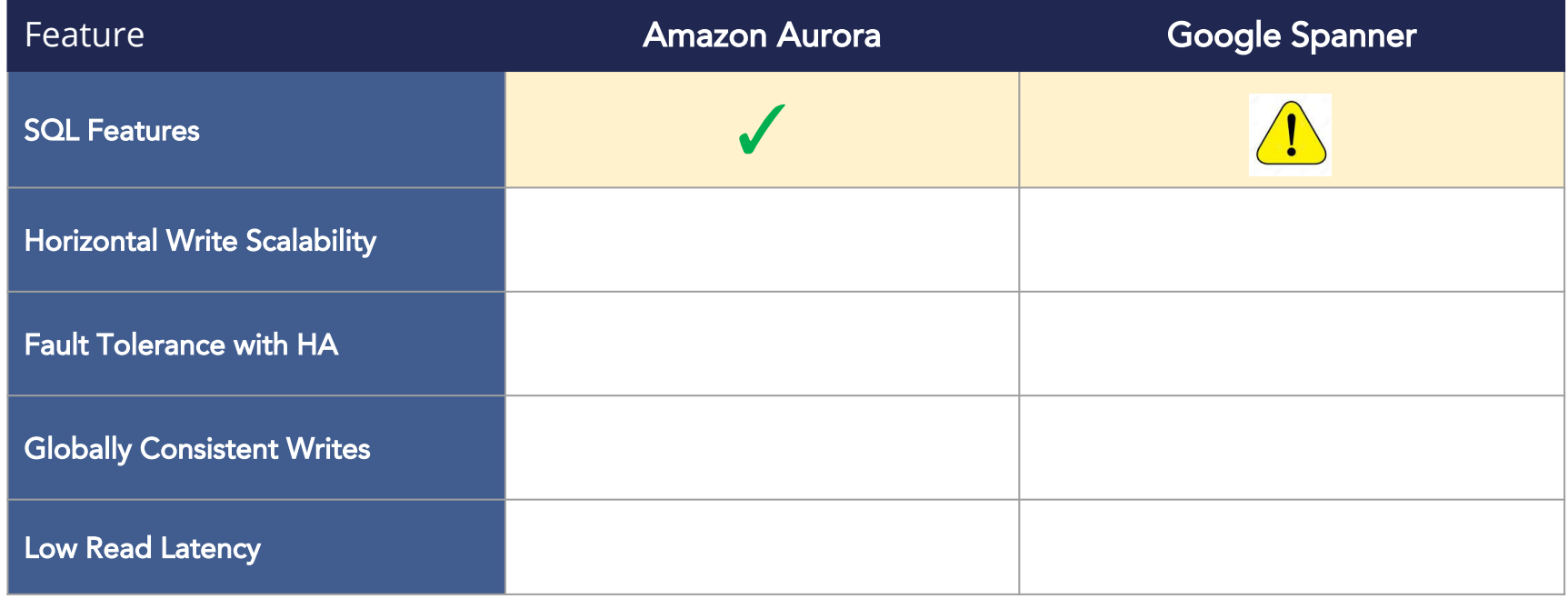

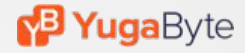

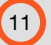

# **#2 Horizontal Write Scalability**

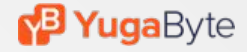

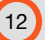

### Amazon Aurora

### Single Node SQL on Multi-Zone Distributed Storage

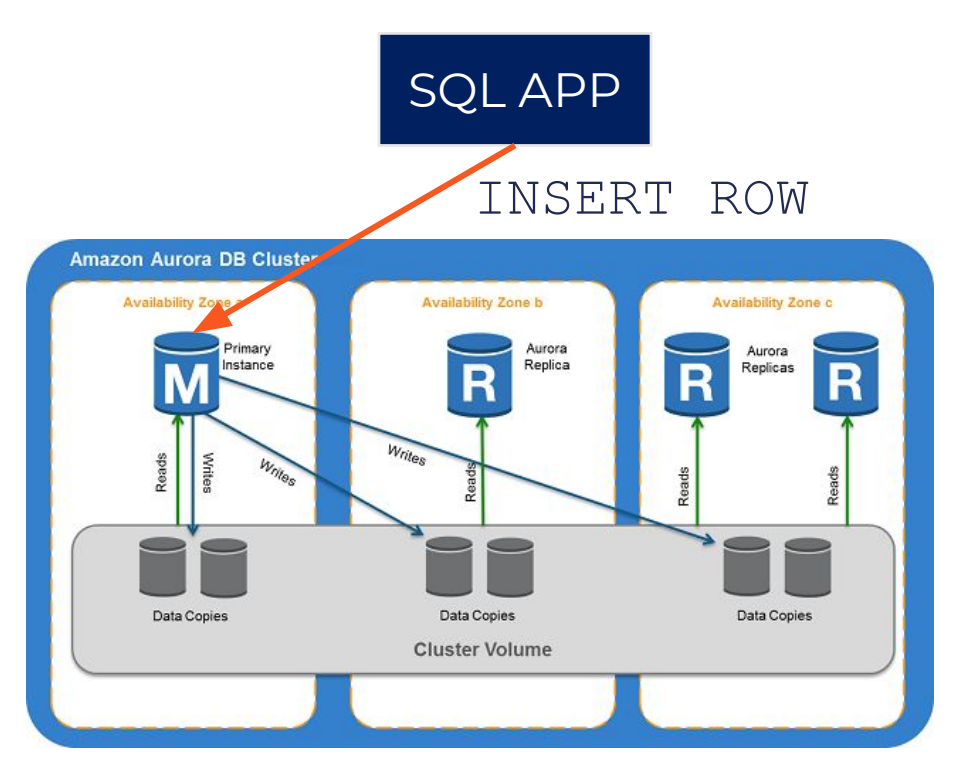

#### ❌ Add Primary Instances for Write Scaling

 $\triangleleft$  Add Read Replicas for Read Scaling

#### **P Yuga**Byte

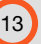

## Google Spanner

### Multi-Node SQL on Multi-Region Distributed Storage

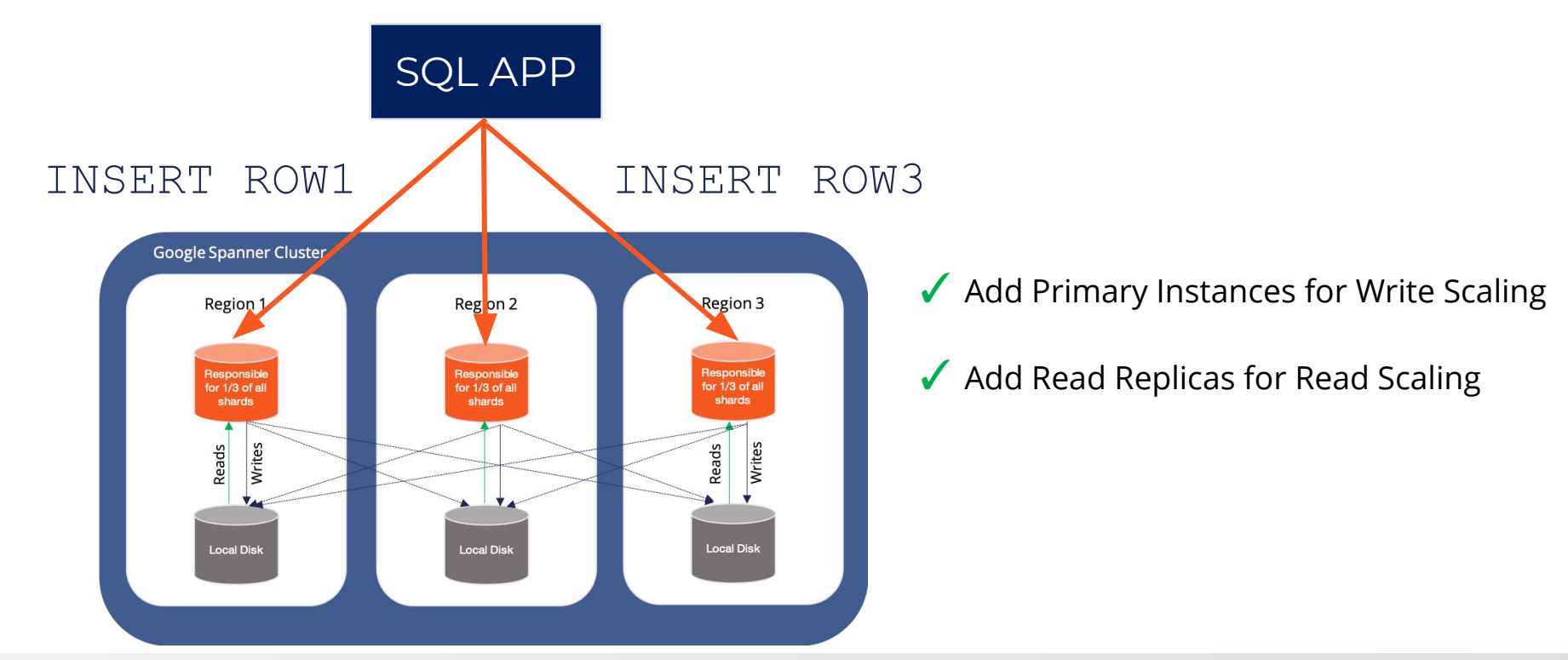

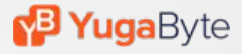

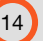

## Aurora vs Spanner

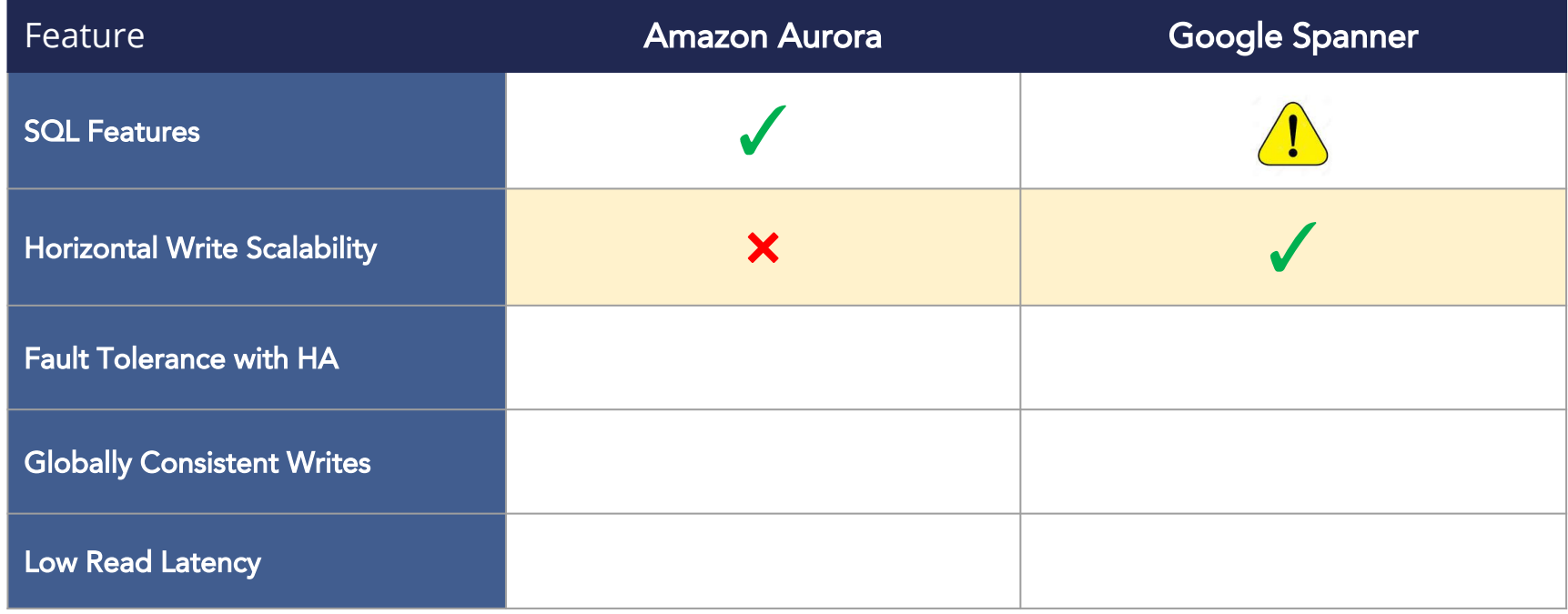

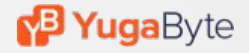

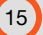

## **#3 Fault Tolerance with HA**

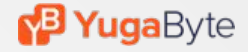

### Amazon Aurora

### Native Failover & Repair Through Primary Auto Election

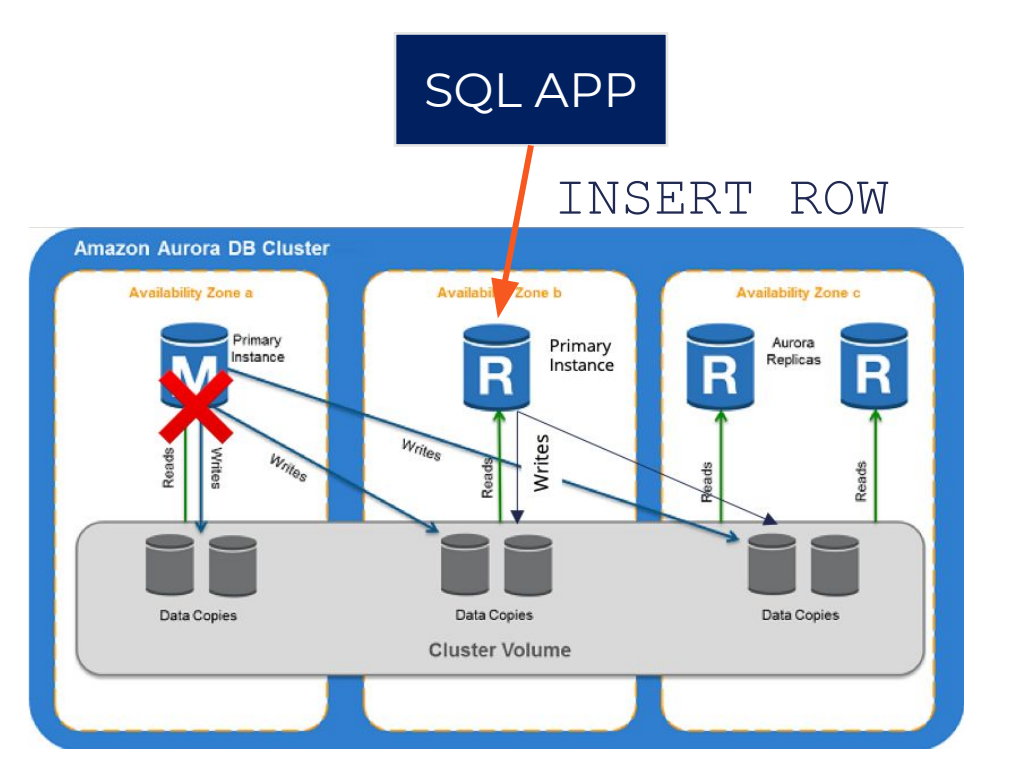

✓ HA When Primary Instance Fails

 $\sqrt{\phantom{a}}$  HA When Read Replica Fails

#### **B Yuga**Byte

## Google Spanner

### Native Failover & Repair Through Shard Leader Auto Election

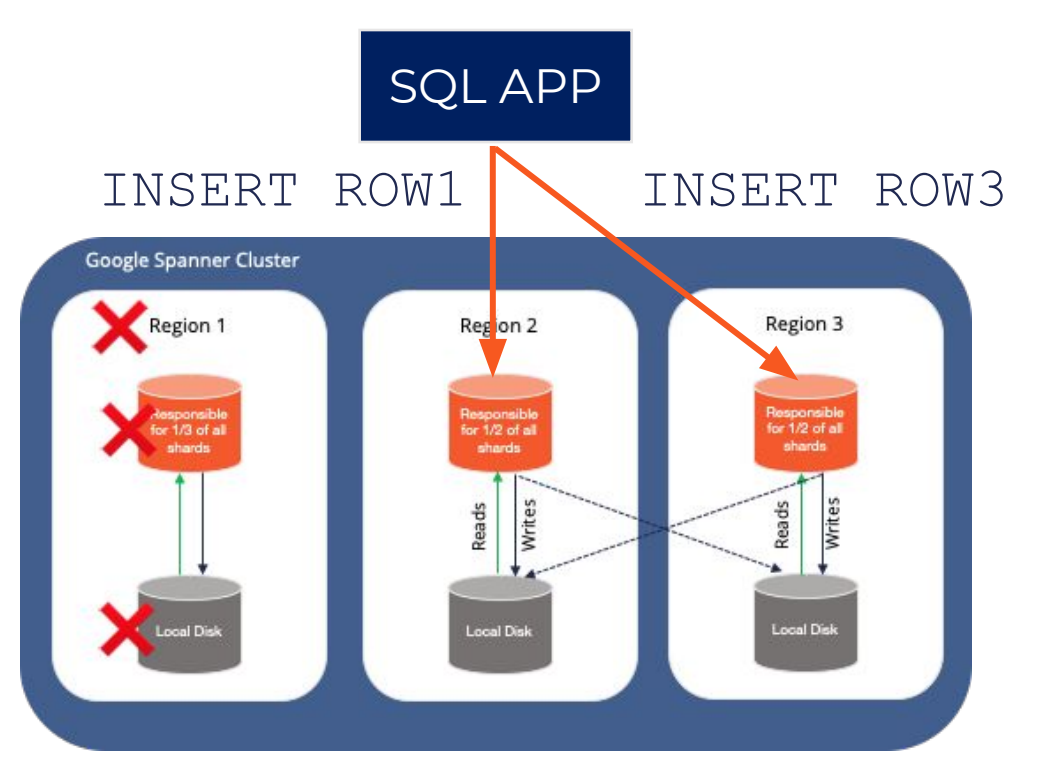

✓ HA When Any Primary Node Fails

 $\blacktriangleright$  HA When Read Replica Fails

### **M<sup>3</sup> Yuga**Byte

## Aurora vs Spanner

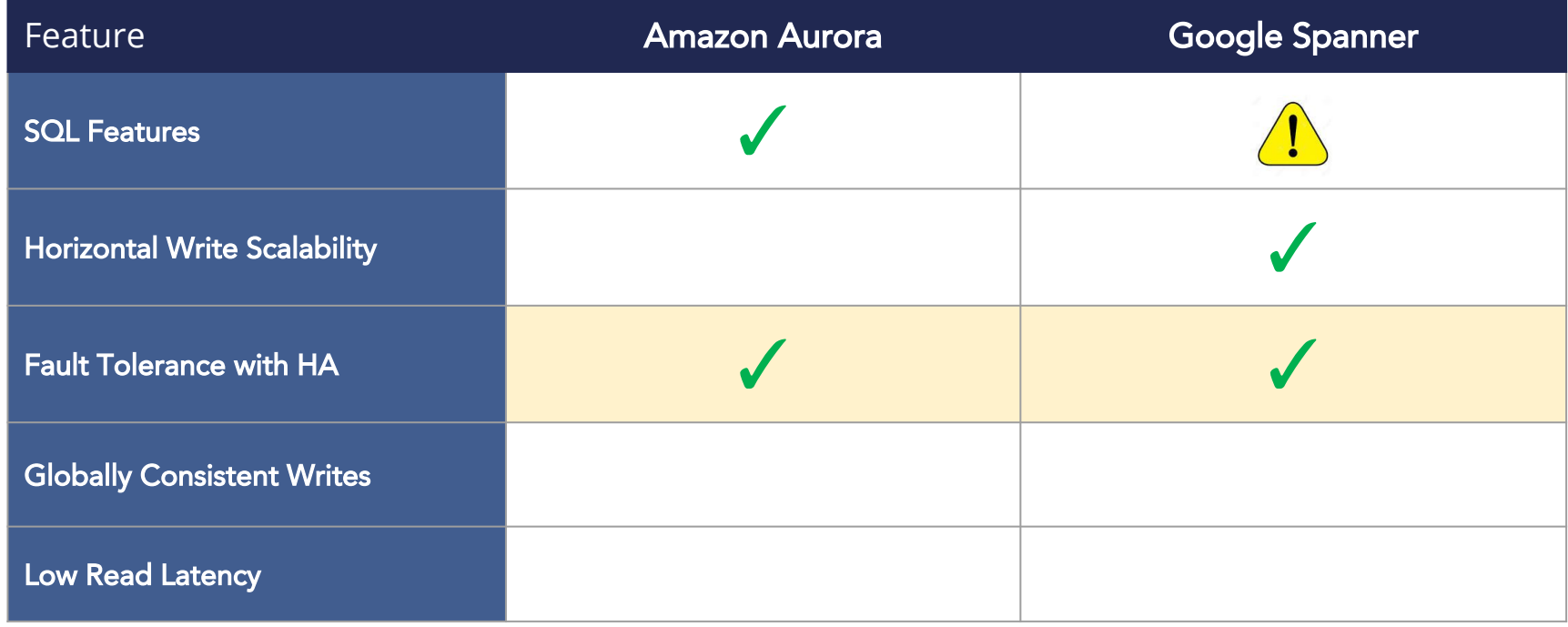

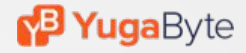

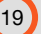

## **#4 Globally Consistent Writes**

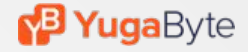

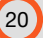

## Amazon Aurora

Multi-Master Last Writer Wins Conflict Resolution Leads to Inconsistencies

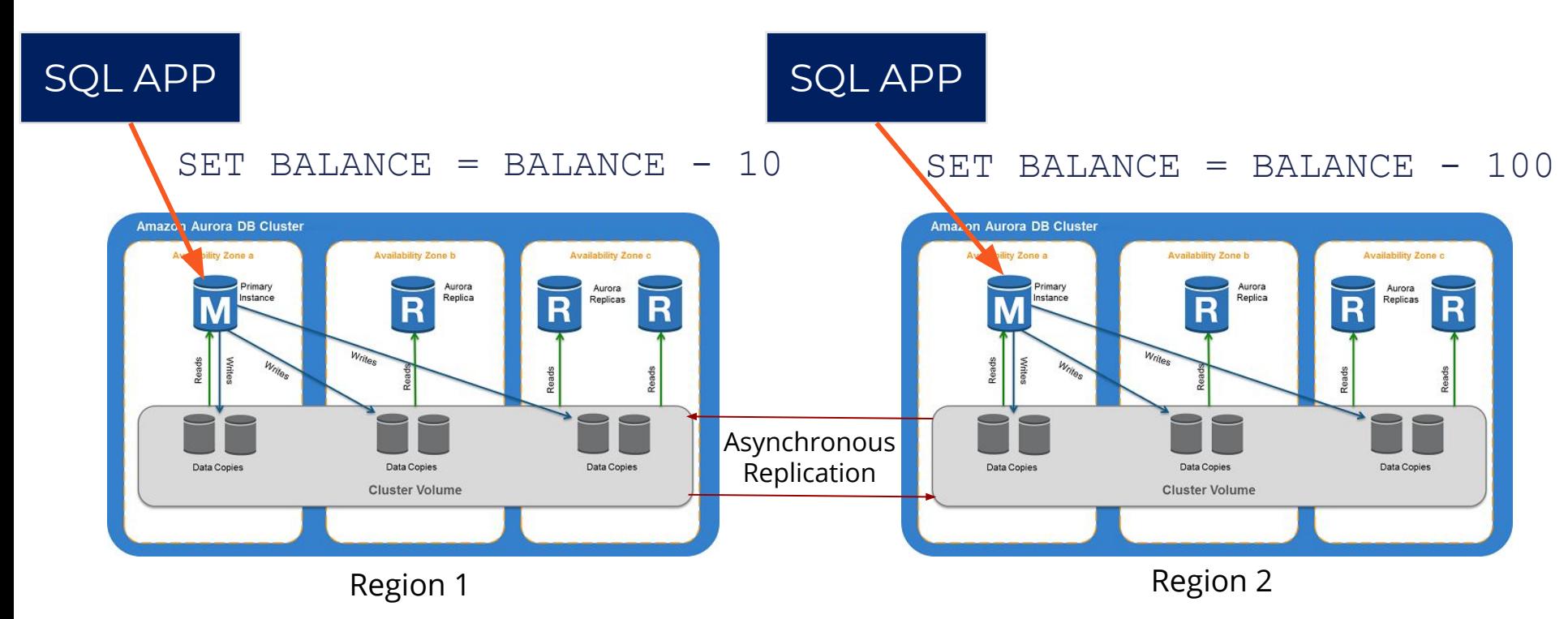

**B Yuga**Byte

## Google Spanner

### Purpose-Built for Globally Consistent Writes

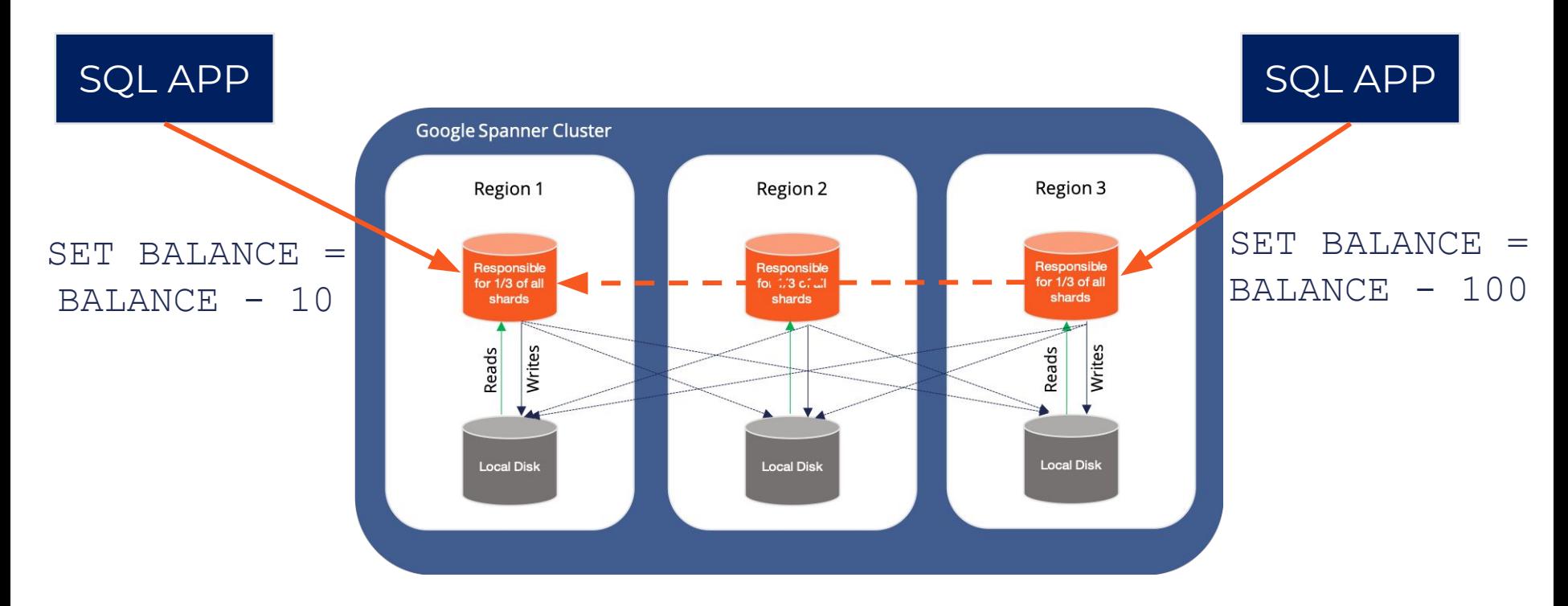

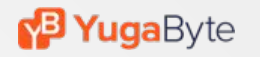

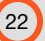

## Aurora vs Spanner

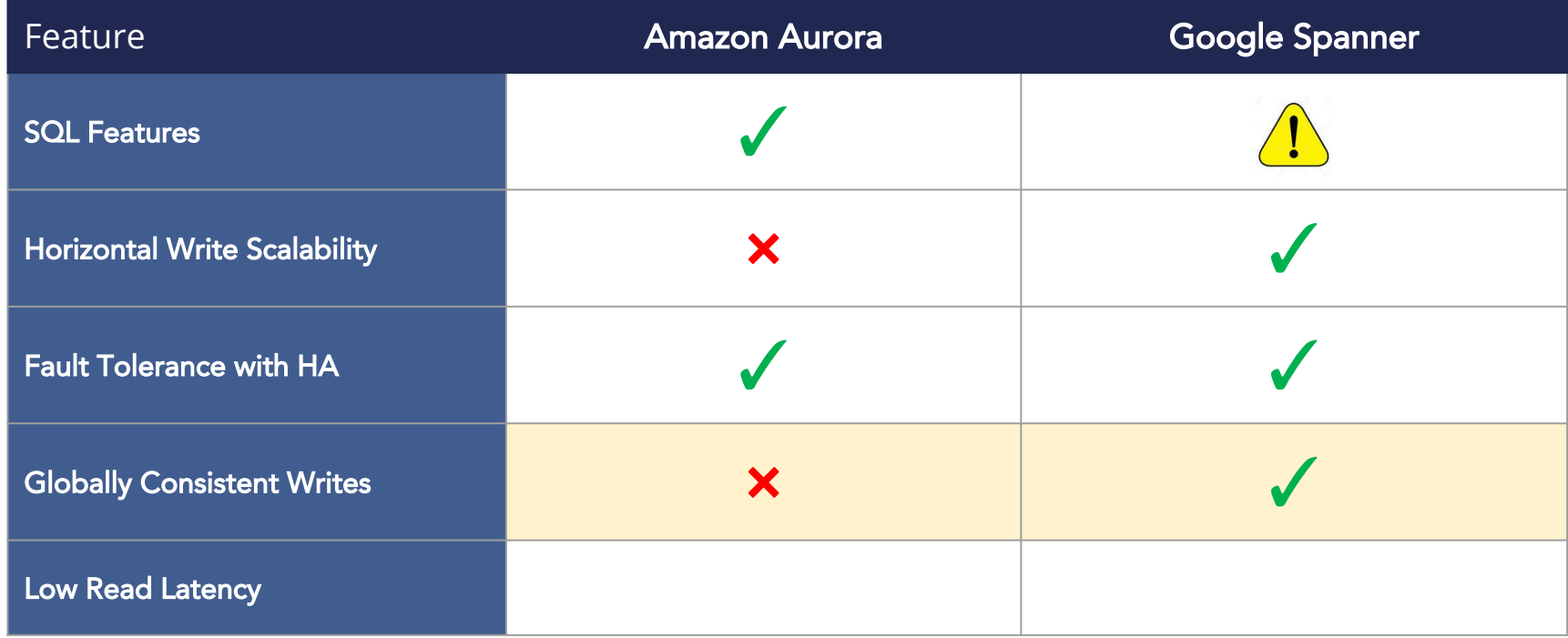

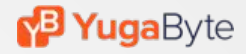

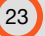

## **#5 Low Read Latency**

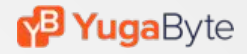

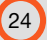

## Amazon Aurora

### Strongly Consistent Reads Served By Primary Instance

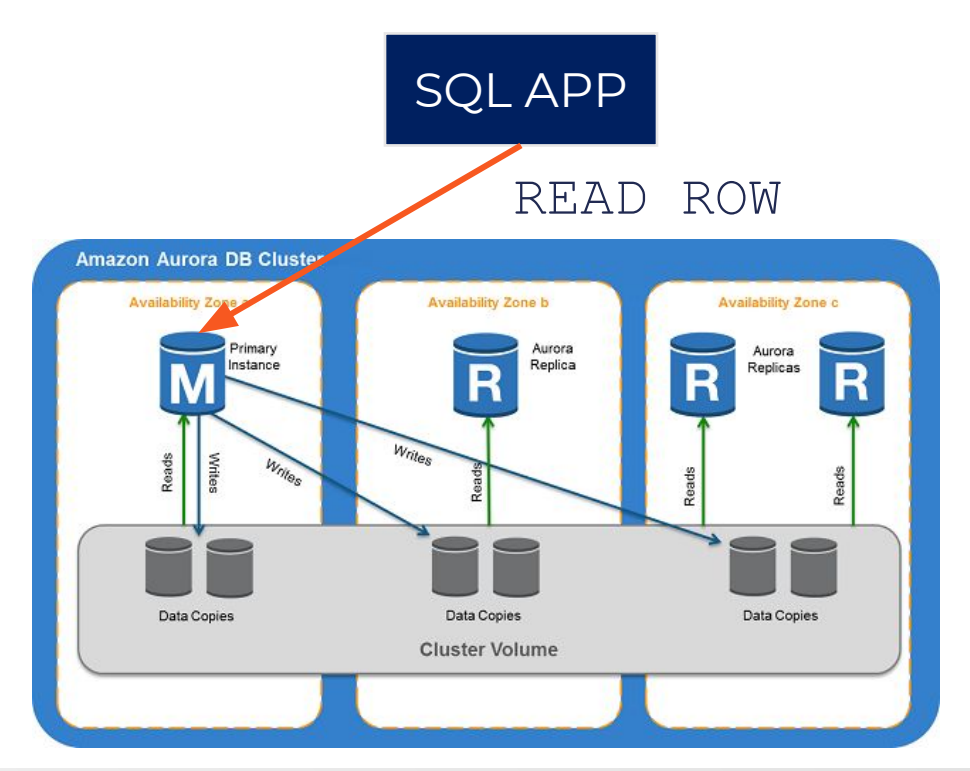

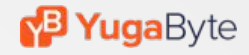

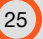

## Google Spanner

### Strongly Consistent Reads Served By Shard Leaders w/o Read Quorum

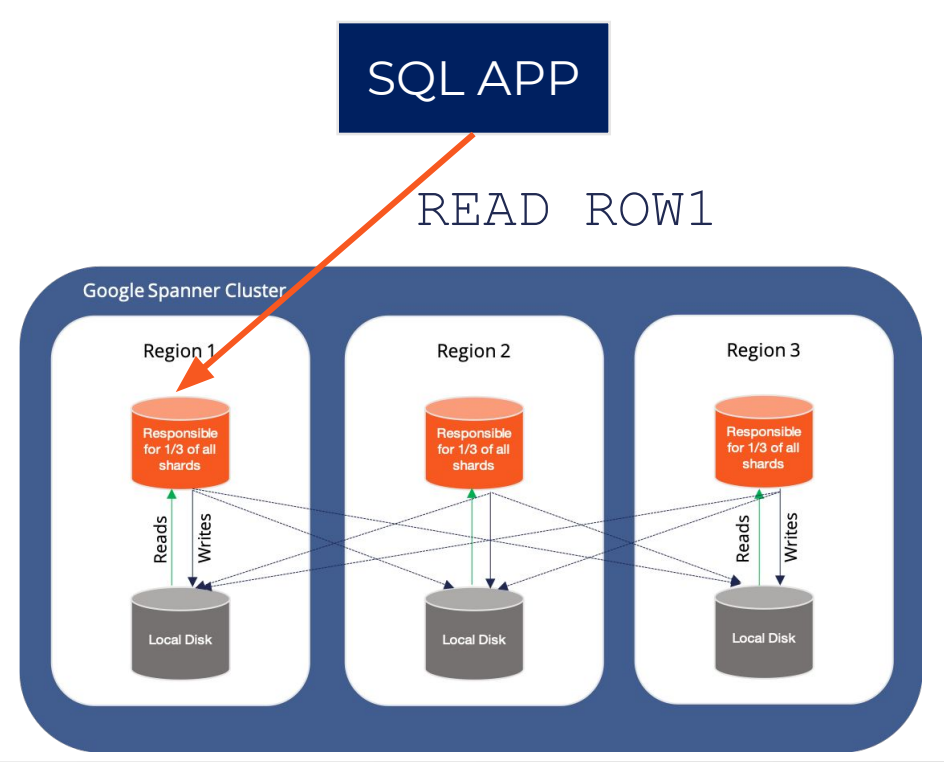

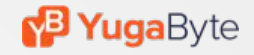

## Aurora vs Spanner

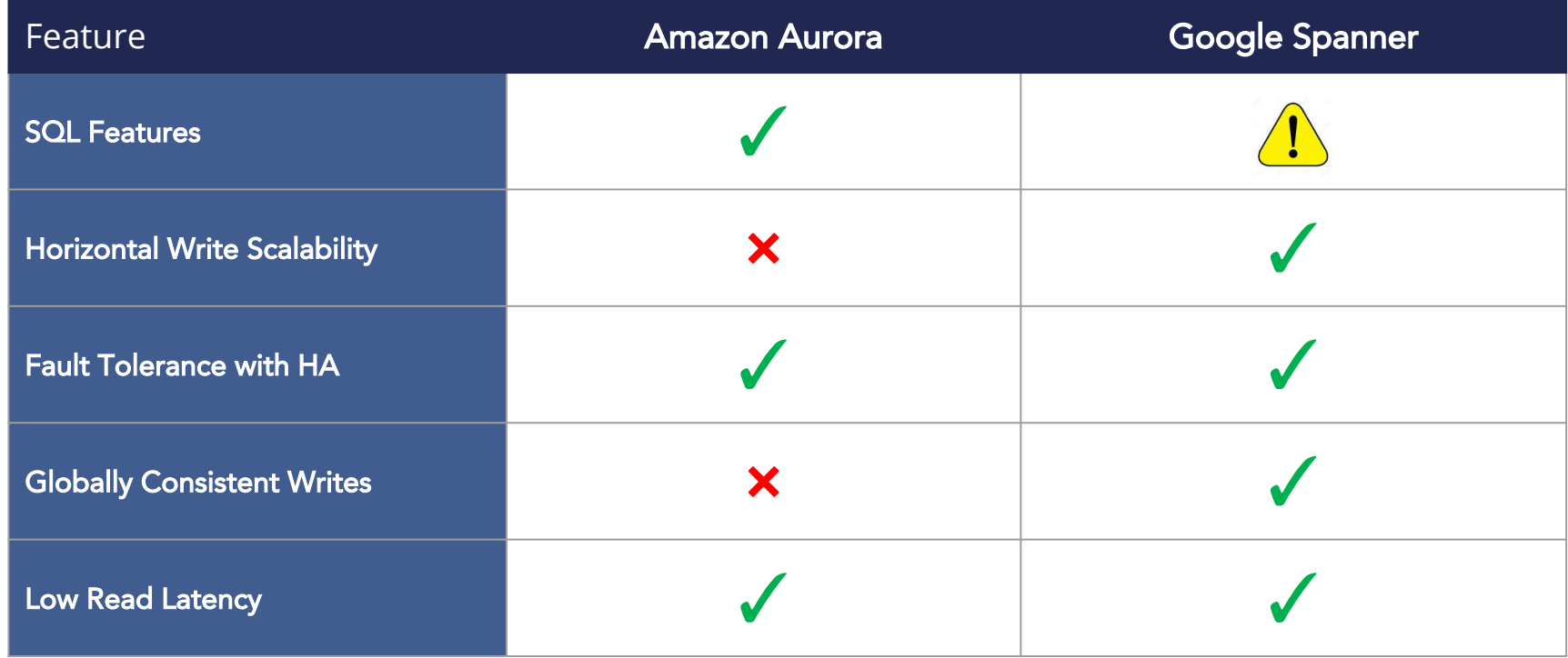

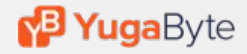

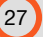

### Battle of Architectures - Spanner Beats Aurora

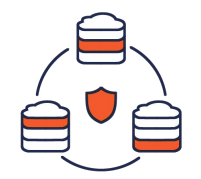

No Performance & Availability Bottlenecks Scale to Large Clusters while Remaining Highly Available

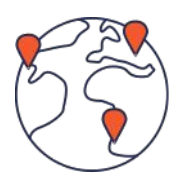

Built for Geo-Distributed Apps Future Proofs Data Tier at Global Businesses

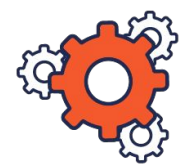

Complex to Engineer Needs Clock Skew Tracking Across Instances

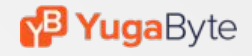

# **Analyzing Open Source Spanner Derivatives**

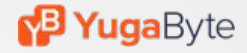

## Spanner Brought to Life in Open Source

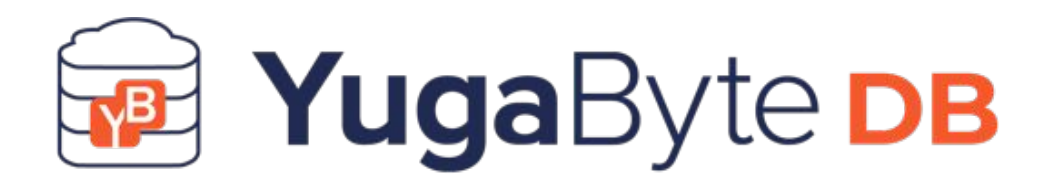

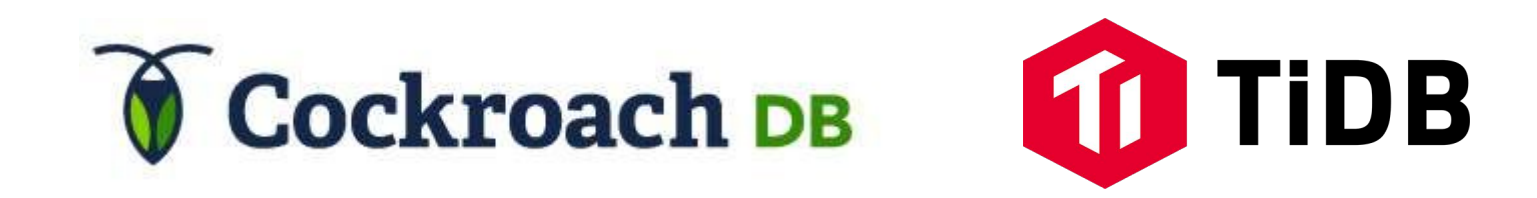

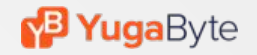

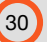

## Design Principles

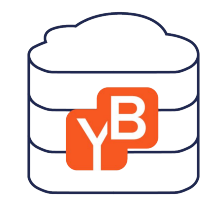

### **• CP in CAP Theorem**

- Consistent
- Partition Tolerant
- HA on failures (new leader elected in seconds)

### **• ACID Transactions**

- Single-row linearizability
- Multi-row ACID
	- Serializable
	- Snapshot

### **• High Performance**

- All layers in C++ to ensure high perf
- Run on large memory machines
- Optimized for SSDs
- **• Run Anywhere**
	- No external dependencies
	- No atomic clocks
	- Bare metal, VM and Kubernetes

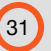

## Functional Architecture

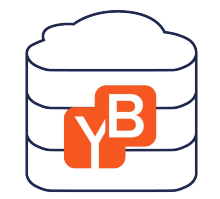

## **YSQL**

PostgreSQL-Compatible Distributed SQL API

#### DOCDB  $\mathbf{t}$

Spanner-Inspired Distributed Document Store

tablet 1971 i 1972 i 1973 i 1974 i 1974 i 1975 i 1975 i 1975 i 1975 i 1975 i 1975 i 1975 i 1975 i 1975 i 1975

### CLOUD NEUTRAL

No Specialized Hardware Needed

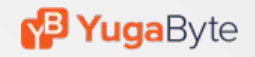

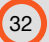

## Distributed SQL = Keep <sup>●</sup> & Remove <sup>●</sup>

- 1. SQL Features
- 2. Replication Protocol
- 3. Clock Skew Tracking
- 4. Transactions Manager

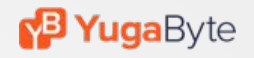

## Spanner vs. its Open Source Derivatives

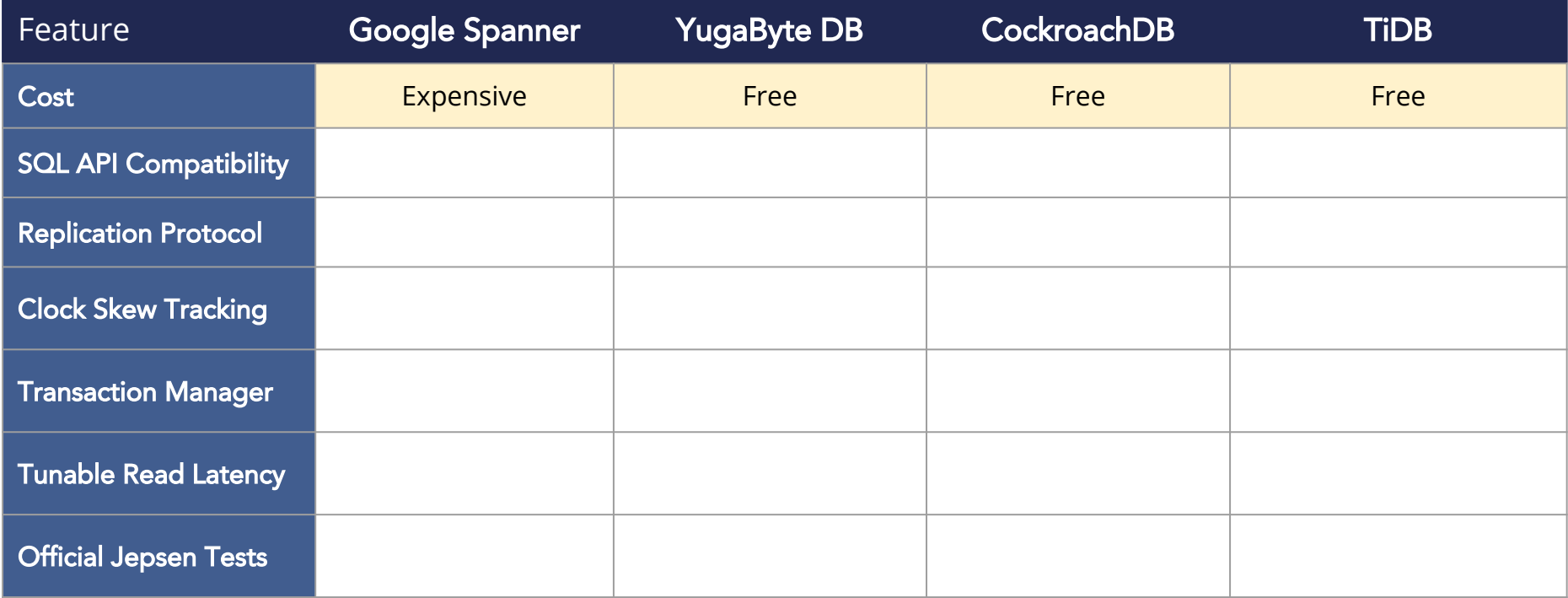

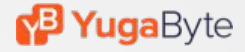

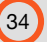

## **SQL API Compatibility**

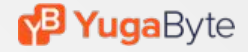

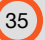

### PostgreSQL Transformed into Distributed SQL

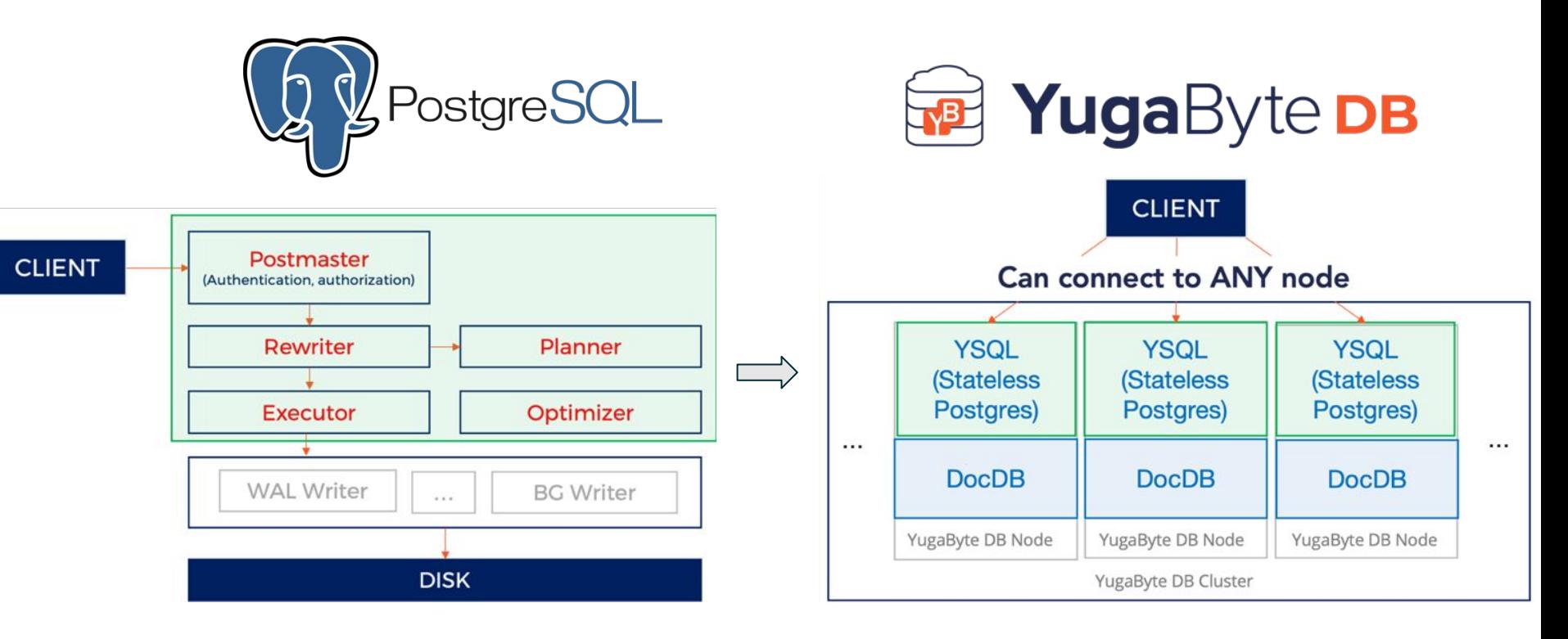

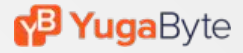

## Depth of SQL Support

### **• Current**

- Data Types
- Built-in Functions
- Expressions
- JSON Column Type
- Secondary Indexes
- JOINs
- Transactions
- Views

### **• Future**

- Relational Integrity (Foreign Keys)
- Stored Procedures
- **Triggers**
- Foreign Data Wrappers
- And more ...

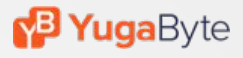

## Spanner vs. its Open Source Derivatives

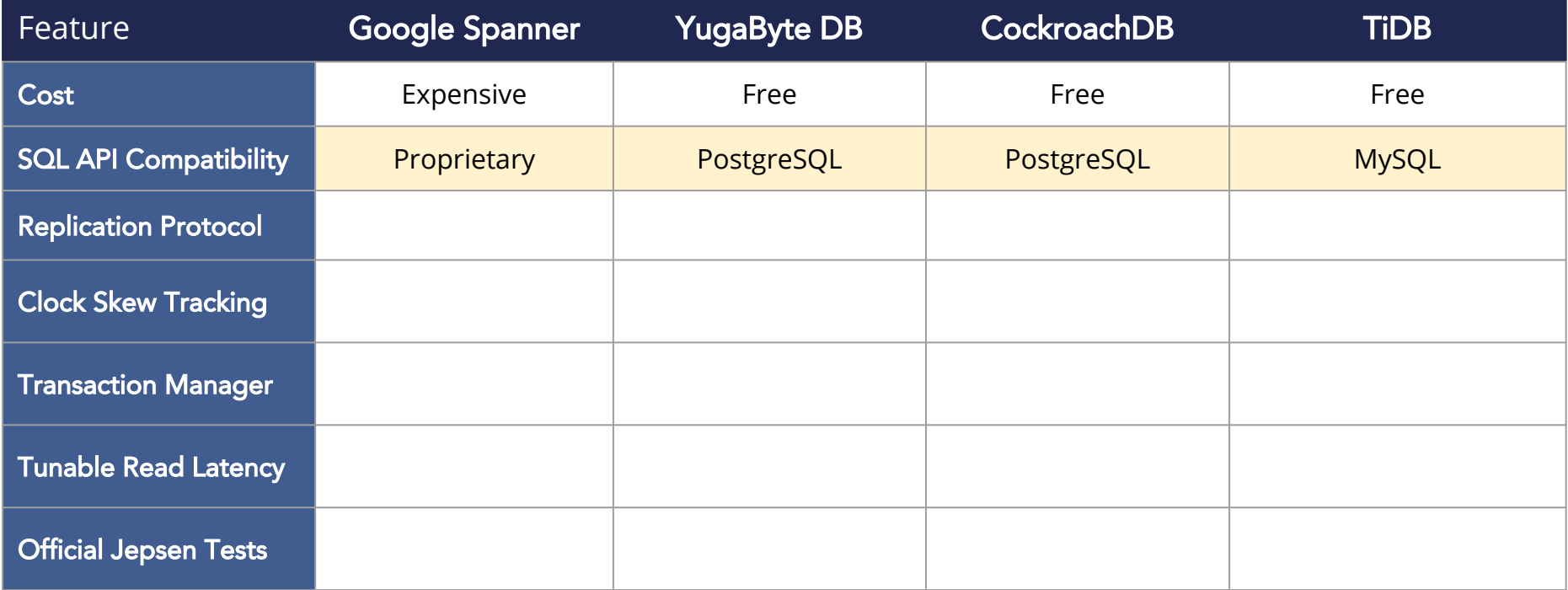

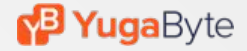

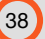

## **Replication Protocol**

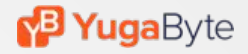

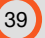

## Every Table is Automatically Sharded

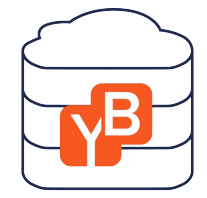

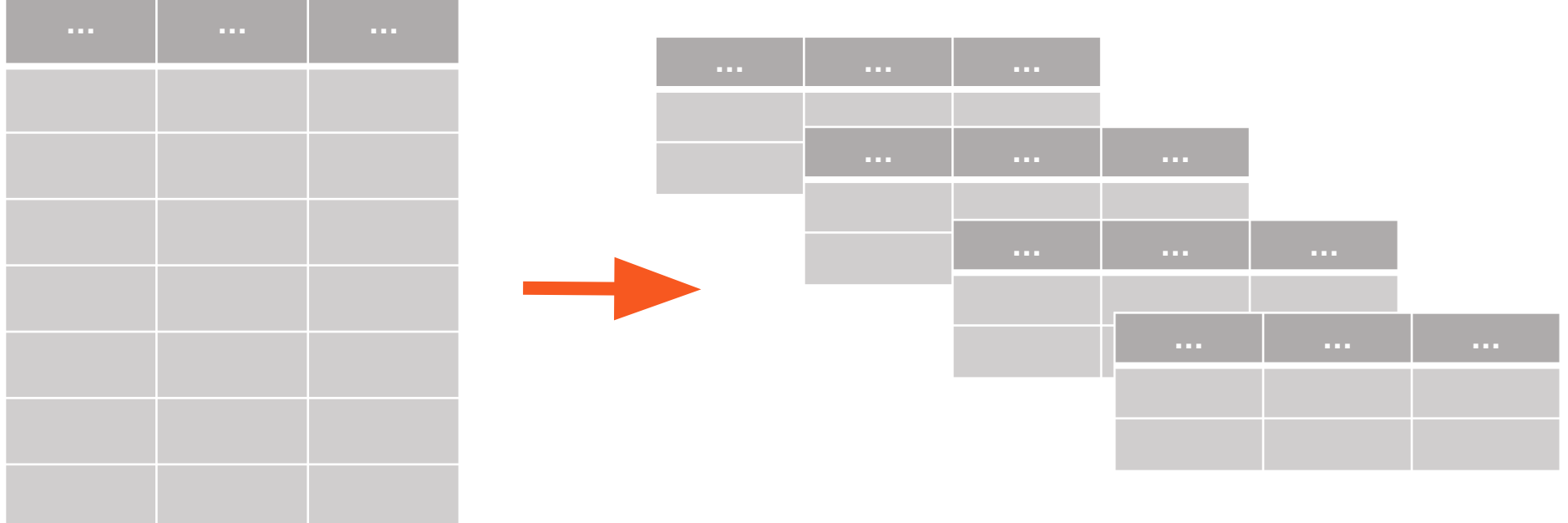

SHARDING = **AUTOMATIC PARTITIONING OF TABLES**

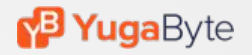

tablet 1's the state of the state of the state of the state of the state of the state of the state of the state of the state of the state of the state of the state of the state of the state of the state of the state of the

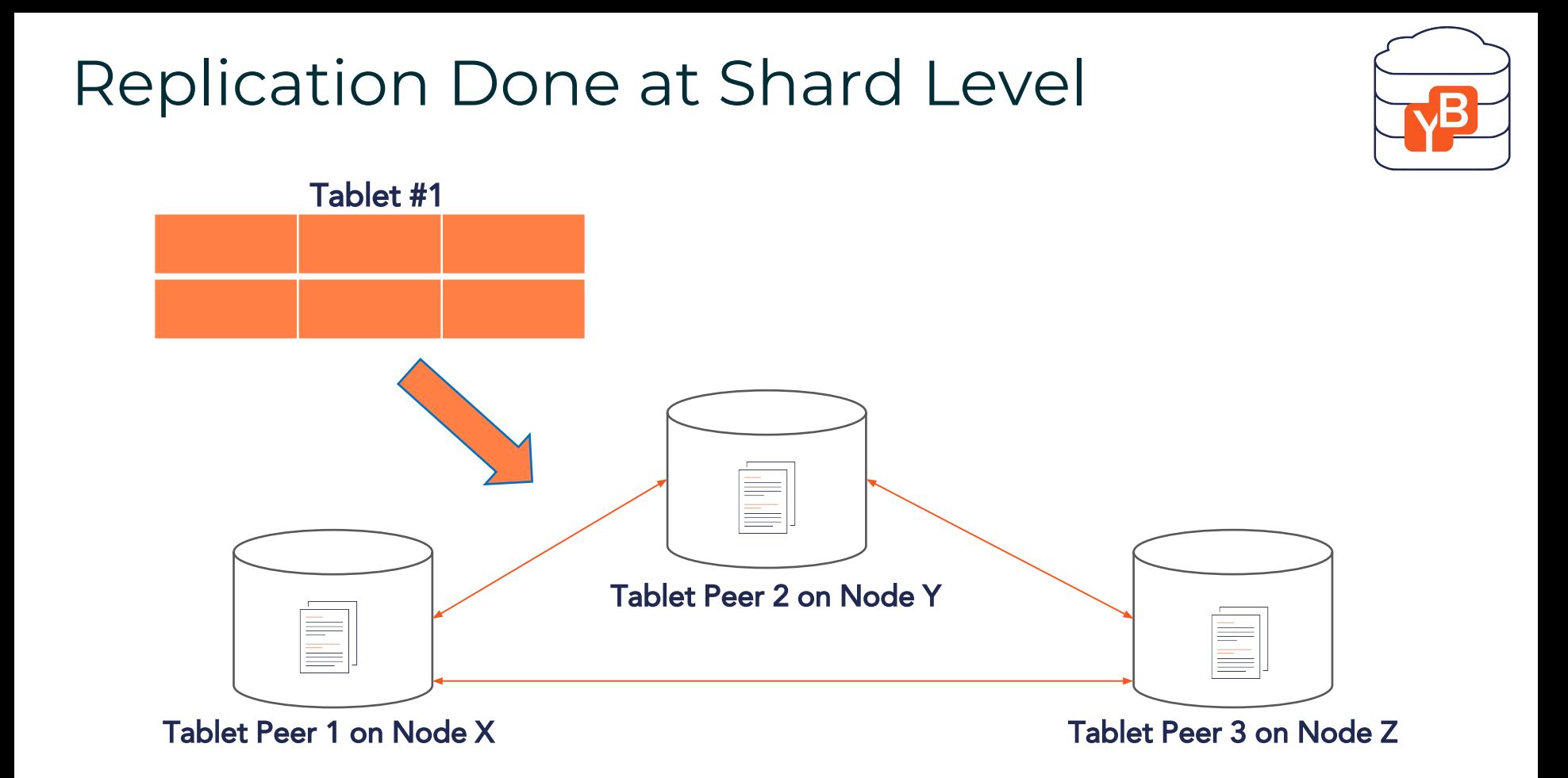

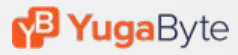

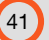

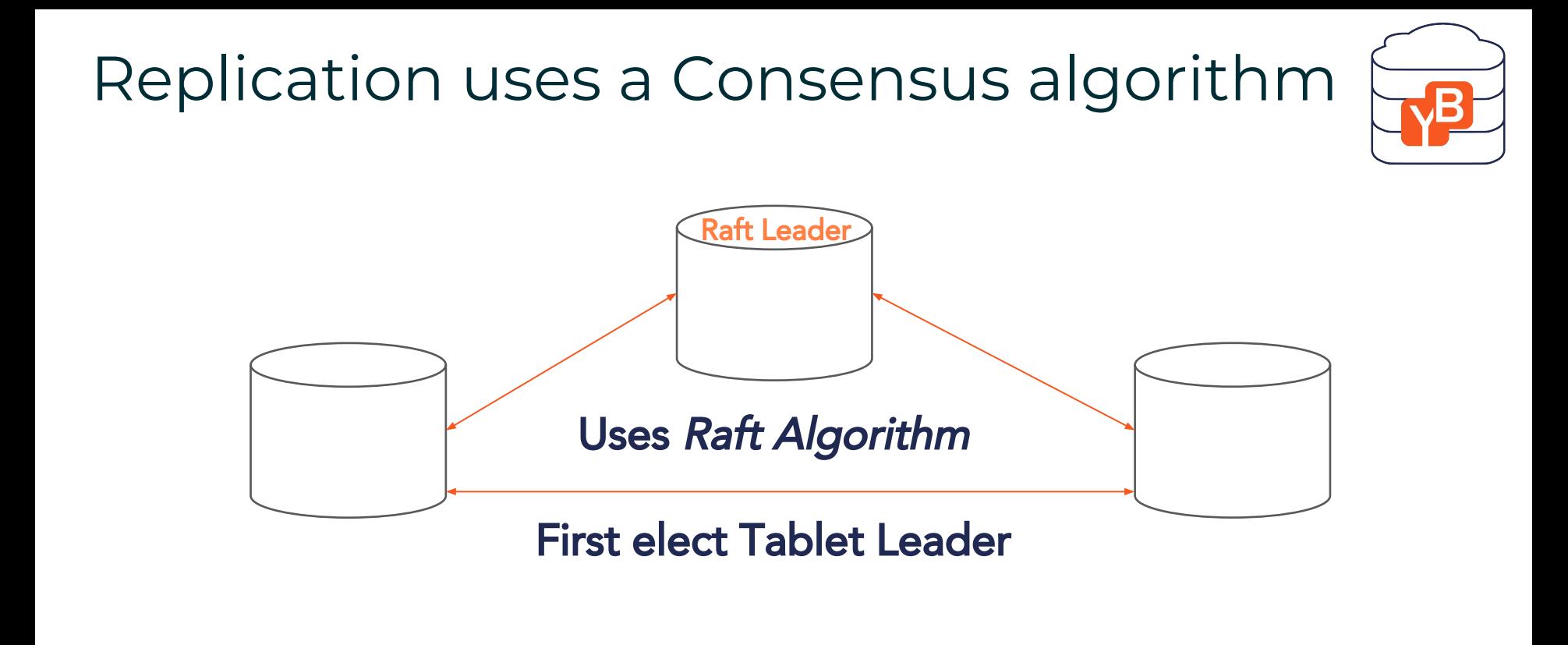

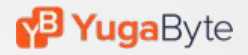

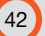

## Writes in Raft Consensus

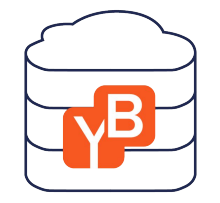

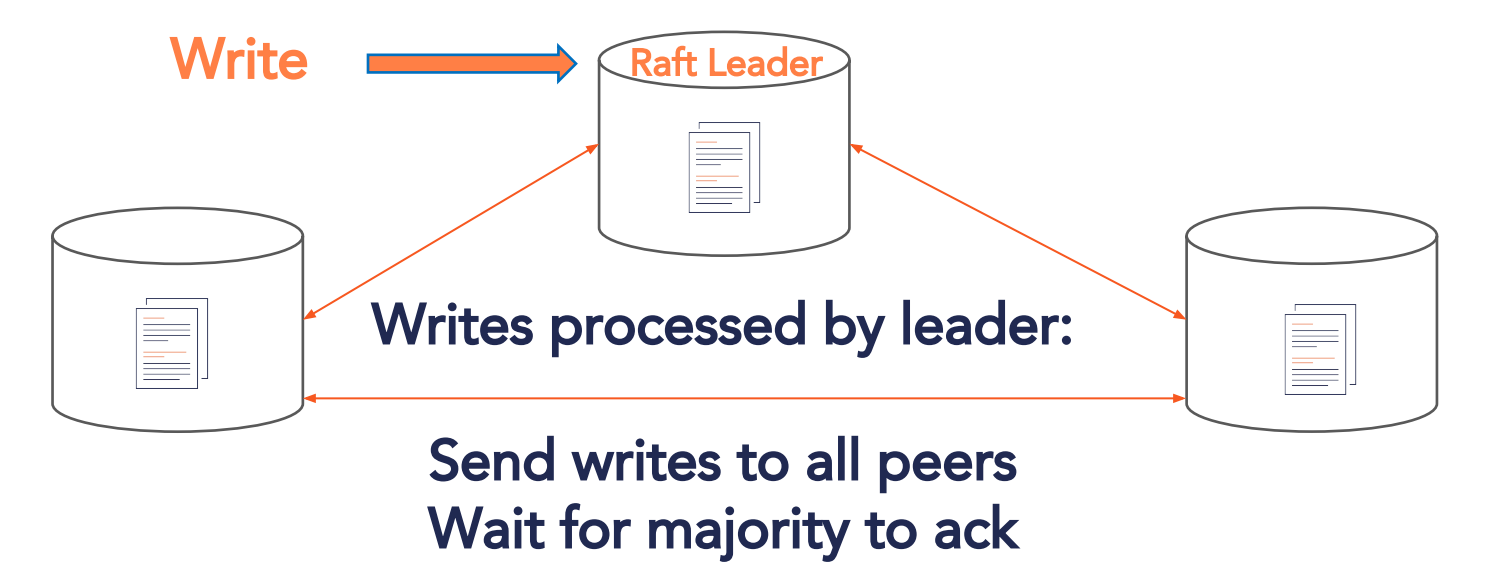

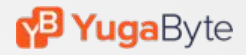

## Reads in Raft Consensus

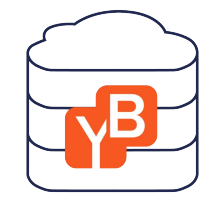

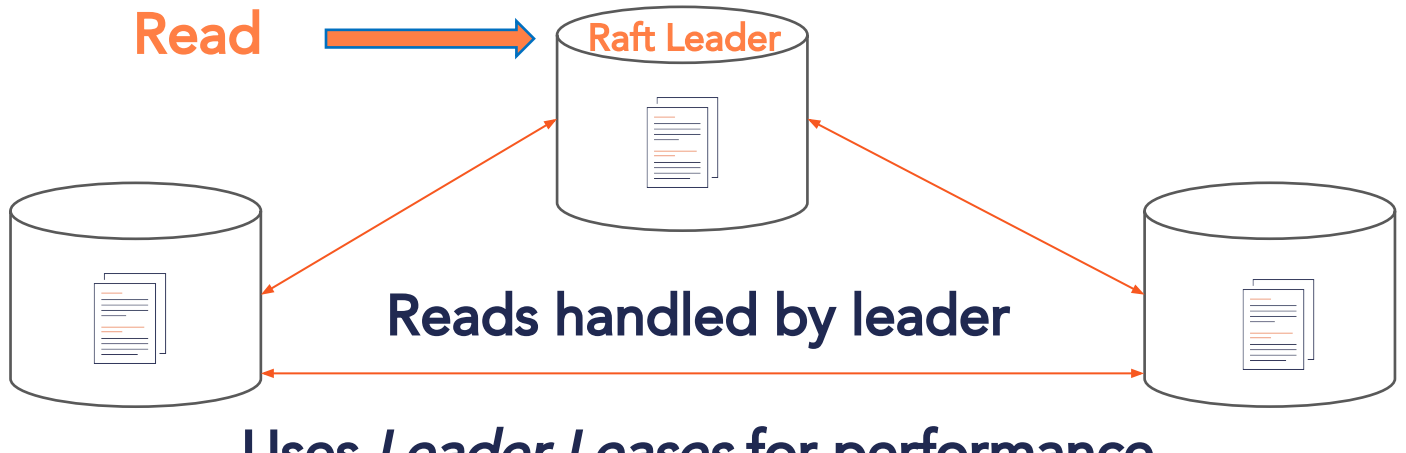

### Uses Leader Leases for performance

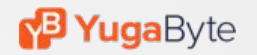

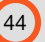

## Spanner vs. its Open Source Derivatives

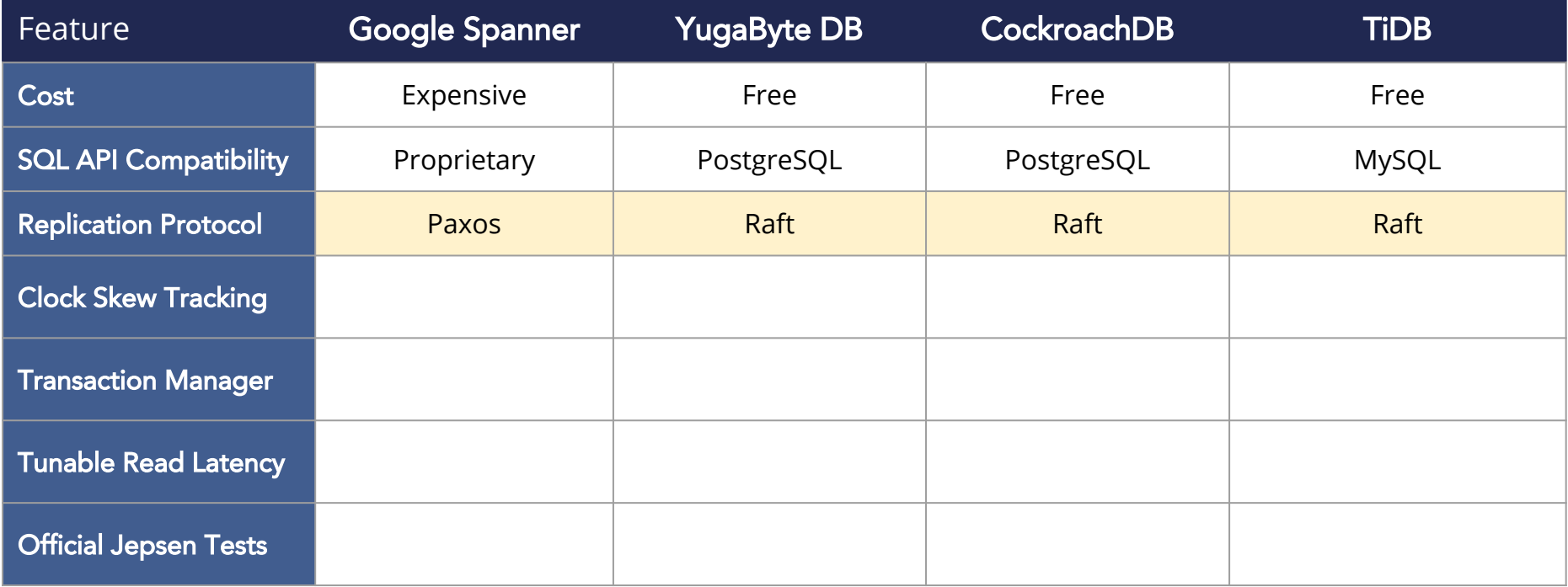

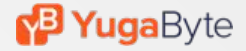

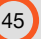

# **Transactions and Clock Skew Tracking**

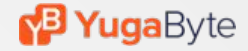

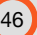

## Multi-Shard Transactions

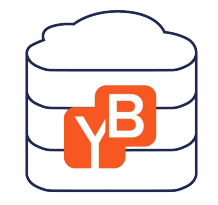

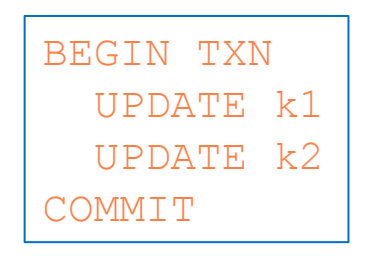

### k1 and k2 may belong to **different shards**

### Belong to **different Raft groups** on completely **different nodes**

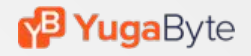

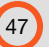

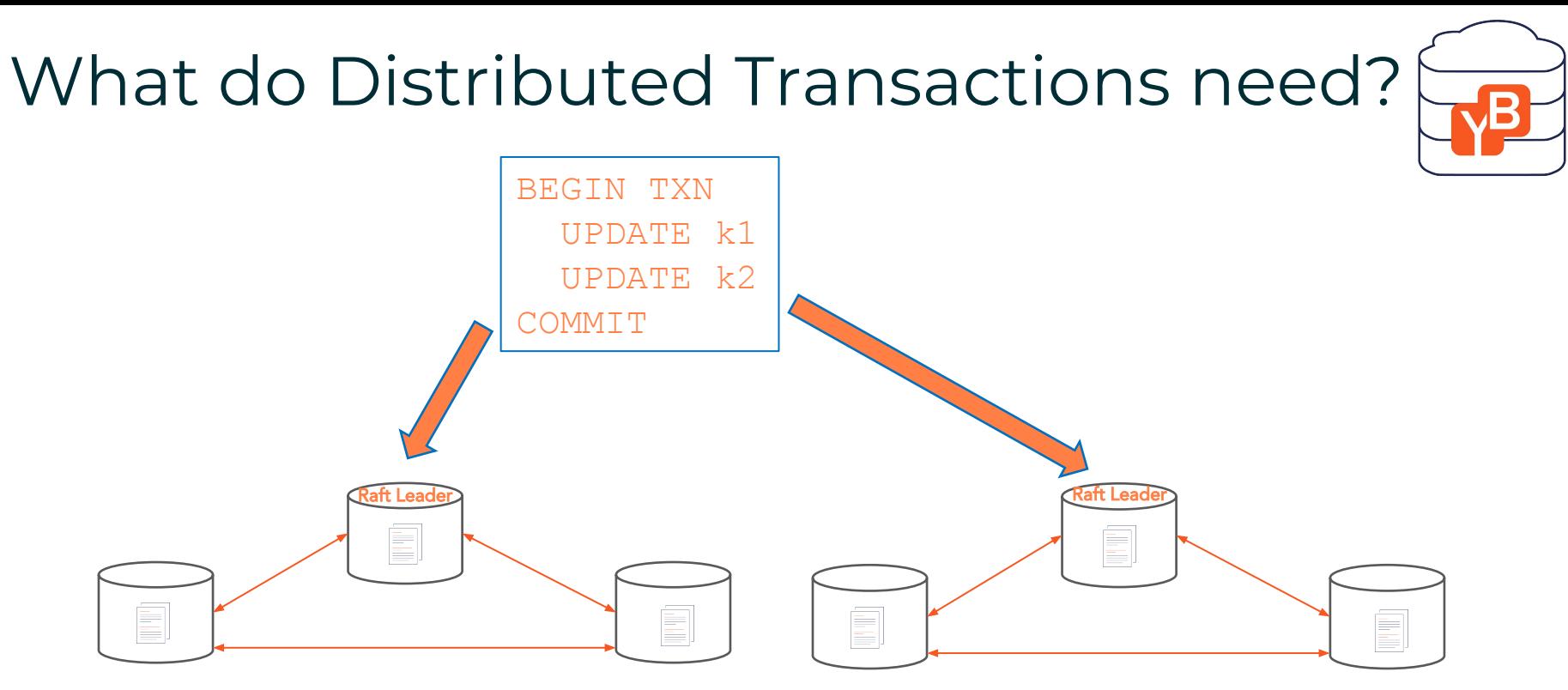

Updates should get written at the same physical time But how will nodes agree on time?

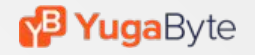

## Use a Physical Clock

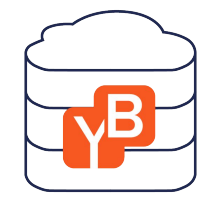

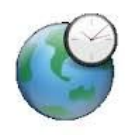

You would need an Atomic Clock or two lying around

Atomic Clocks are highly available, globally synchronized clocks with tight error bounds

## Jeez! I'm fresh out of those.

Most of my physical clocks are never synchronized

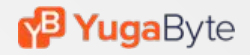

Hybrid Logical Clock or HLC

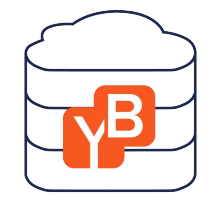

### Combine coarsely-synchronized physical clocks with Lamport Clocks to track causal relationships

## (physical component, logical component) synchronized using NTP  $\bigcup$  a monotonic counter

### Nodes update HLC on each Raft exchange for things like heartbeats, leader election and data replication

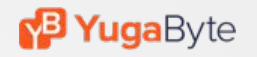

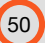

## Spanner vs. its Open Source Derivatives

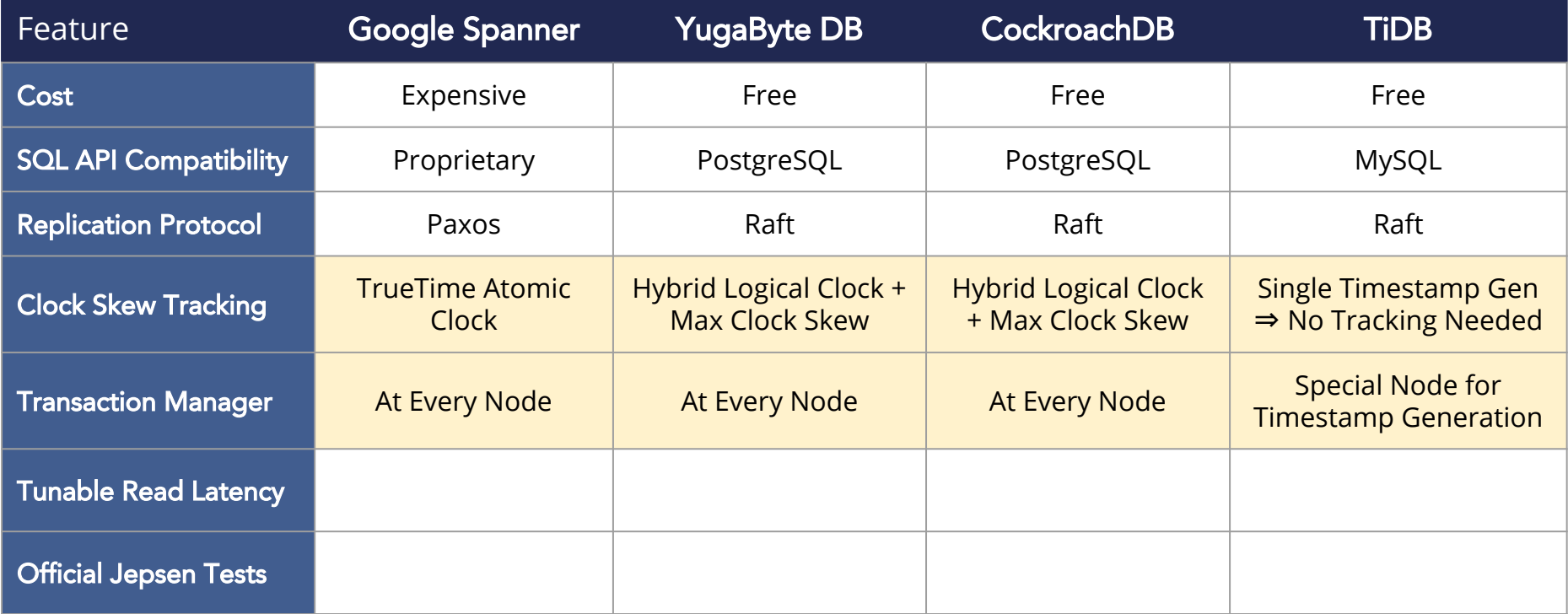

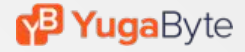

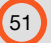

## **Miscellaneous**

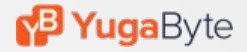

## Spanner vs. its Open Source Derivatives

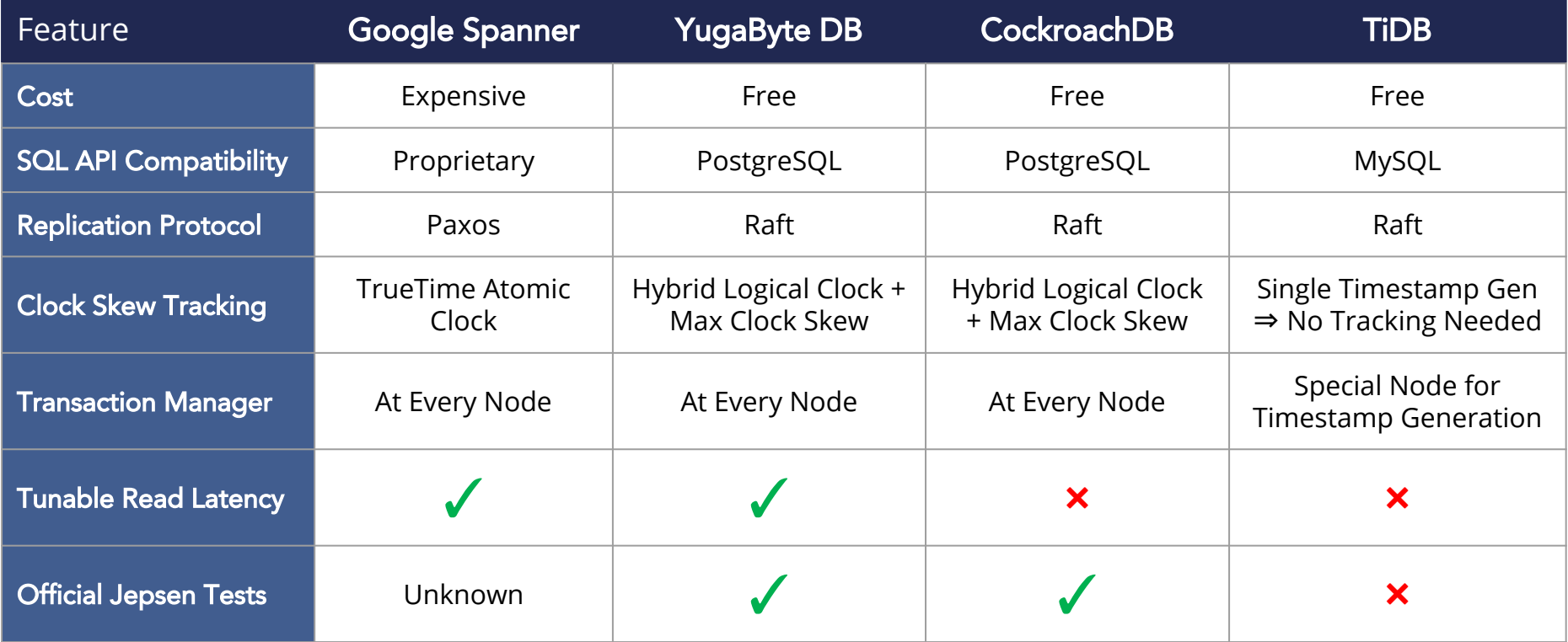

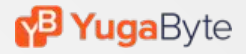

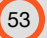

## **Read more at [blog.yugabyte.com](https://blog.yugabyte.com/)**

### Storage Layer

[blog.yugabyte.com/distributed-postgresql-on-a-google-spanner-architecture-storage-layer](https://docs.yugabyte.com/quick-start/)

### Query Layer

[blog.yugabyte.com/distributed-postgresql-on-a-google-spanner-architecture-query-layer](https://blog.yugabyte.com/distributed-postgresql-on-a-google-spanner-architecture-query-layer/)

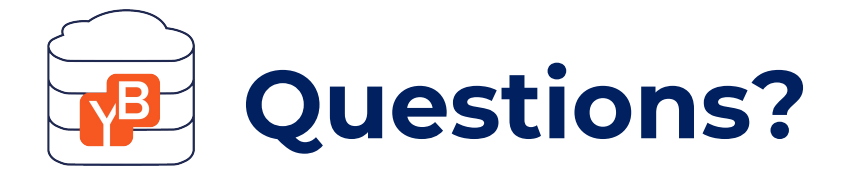

### Try it at [docs.yugabyte.com/quick-start](https://docs.yugabyte.com/quick-start/)

### Check us out on GitHub <https://github.com/YugaByte/yugabyte-db>